**وزارة التعليم العالي والبحث العلمي** 

**BADJI MOKHTAR – ANNABA UNIVERSITY UNIVESITE BADJI MOKHTAR ANNABA**

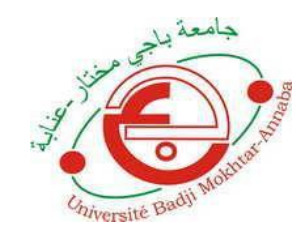

**جامعة باجي مختار – عنابة** 

**Année : 2021**

**Faculté : Sciences de l'Ingéniorat Département : Electronique**

 **MEMOIRE**

**Présenté en vue de l'obtention du diplôme de : MASTER**

## **Intitulé :**

*CONCEPTION DE CORRECTEURS FRACTIONNAIRES POUR LA COMMANDE DES SYSTEMES EN RESEAUX*

> **Domaine : Sciences et Technologie Filière : Electronique Spécialité : Instrumentation**

> > **Par :** *Azzehar SAOULI*

## **DEVANT Le JURY**

**Président :** *Ali BOUCHAALA* **……….M.A. A……. UBM Annaba**

**Encadrant :** *Sofiane* **GHERBI……......Prof. ...…….UBM Annaba**

**Examinateur :** *Khaled MANSOURI ........* **Prof. ..….…UBM Annaba**

#### **Résume :**

Les systèmes commandés en réseau SCR présentent de nombreux avantages par rapport aux systèmes traditionnels (point à point). En revanche, ils introduisent des retards de communication dans la boucle de contrôle. Il existe plusieurs types de réseaux selon leur caractéristiques et la zone couverte. Les effets des différents réseaux sur les SCR sont simulé en utilisant le logiciel TRUETIME. Comme application, nous avons utilisé un correcteur fractionnaire PIλD <sup>μ</sup> pour la commande en réseau Ethernet d'un système de contrôle de la température d'une serre agricole à distance, l'ajustement des paramètres de ce dernier est effectué en résolvant un problème de minimisation de la norme ITAE. Les performances obtenues prouvent l'efficacité du correcteur  $PI^{\lambda}D^{\mu}$  en termes de performances temporelles et de robustesse face aux incertitudes introduites par le réseau.

**Les mots clés :** Système Commandés en Réseau**,** Correcteur PIλD μ fractionnaire, Truetime, Serre agricole.

#### **Abstract:**

Networked Control Systems NCSs have many advantages comparatively with the traditional (point-to-point) systems. On the other hand, they introduce communication delays into the control loop. There are several types of networks depending on their characteristics and the area covered. The effects of different networks on NCSs are simulated using the TRUETIME software. As an application, we have used a fractional  $PI^{\lambda}D^{\mu}$  controller for an Ethernet network control of a temperature control system of agricultural greenhouse, the adjustment of the controller parameters is carried out by solving a problem of minimization of the ITAE criterion. The obtained performances prove the efficiency of the  $PI^{\lambda}D^{\mu}$  controller in terms of time performances and robustness against the network induced uncertainties.

**Keywords :** Networked Control System, Fractional PIλD μ , Truetime, Greenhouse.

## **ملخص**:

تتمتع أنظمة التحكم في شبكة SCR بالعديد من المزايا مقارنة بالأنظمة التقليدية (من نقطة إلى نقطة) . من ناحية أخرى ، فإنها تدخل تأخير في حلقة التحكم. هناك عدة أنواع من الشبكات اعتمادا على خصائصها والمساحة المغطاة. يتم محاكاة آثار الشبكات المختلفة على NCSs باستخدام برنامج TRUETIME. كتطبيق ، استخدمنا وحدة PJ^D<sup>µ</sup> للتحكم في شبكة Ethernet لنظام التحكم في درجة الحرارة في البيوت البالستيكية الزراعية، ويتم تعديل معلمات وحدة التحكم عن طريق حل مشكلة معيار ITAE. تثبت العروض التي تم الحصول عليها كفاءة وحدة التحكم PI<sup>λ</sup>D<sup>µ</sup> من حيث الأداء الزمني والمنانة ضد عدم اليقين الناجم عن الشبكة.

ا**لكلمات المفتاحية** : نظام التحكم الشبكي ، Truetime ، μ PI<sup>λ</sup>D<sup>μ</sup> ، البيوت البلاستيكية الزراعية.

# **Remerciements**

*Tout d'abord, je remercie le bon Dieu qui m'a donné la volonté, le courage et surtout la patience pour produire ce modeste travail.*

*Je tiens à exprimer mes sincères remerciements profonds et ma gratitude envers Monsieur. GHERBI Sofiane, pour l'excellent suivi et les conseils pertinents apportés durant la réalisation de ce mémoire ainsi que pour la grande confiance qu'il m'a accordée.*

*Aussi je tiens à remercier Monsieur BOUCHAALA Ali d'avoir bien voulu présider ma séance de soutenance.* 

*Je remercie Monsieur MANSOURI Khaled pour avoir accepté d'examiner et de juger ce travail.*

*Sans oublier mes remercîments à tous les enseignants qui m'ont aidé durant la durée du cursus ainsi que toutes les personnes qui ont contribué de près ou de loin à la réalisation de mon mémoire.*

# **Dédicace**

*J'ai l'immense honneur de dédier ce modeste travail :*

*A mes chers parents SAOULI Nadjib et BENELMADJET Fouzia qui m'ont toujours soutenus et encouragés durant toute ma vie et Aucun hommage ne pourrait être à la hauteur de l'amour dont ils ne cessent de me combler. Que dieu leur procure une bonne santé et une longue vie. Mes trois frères ADEL - MOHAMED - RAMZI et ma sœur WASSIIA Je dédie ce mémoire aussi à mes chères amies*

## **Sommaire**

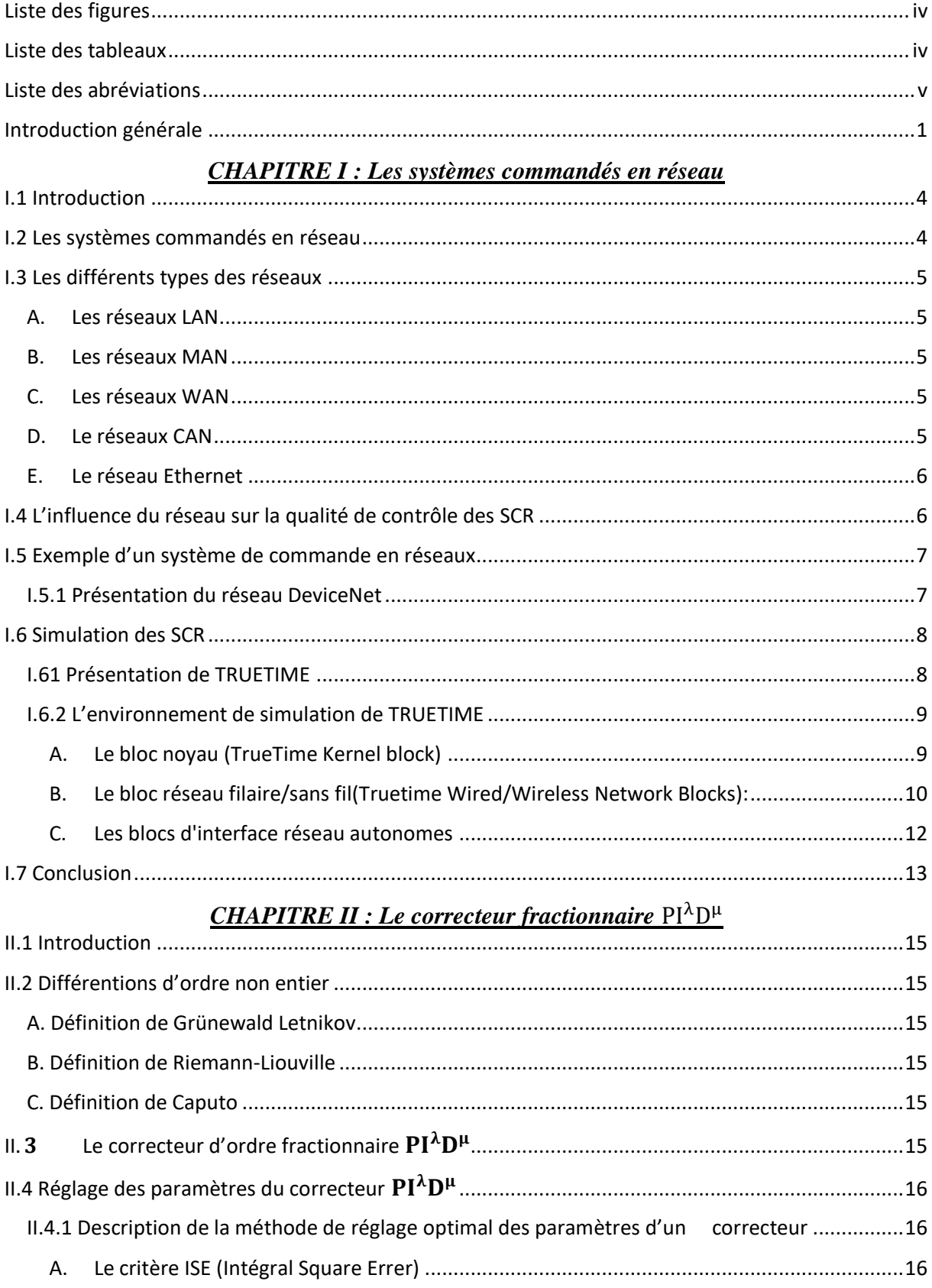

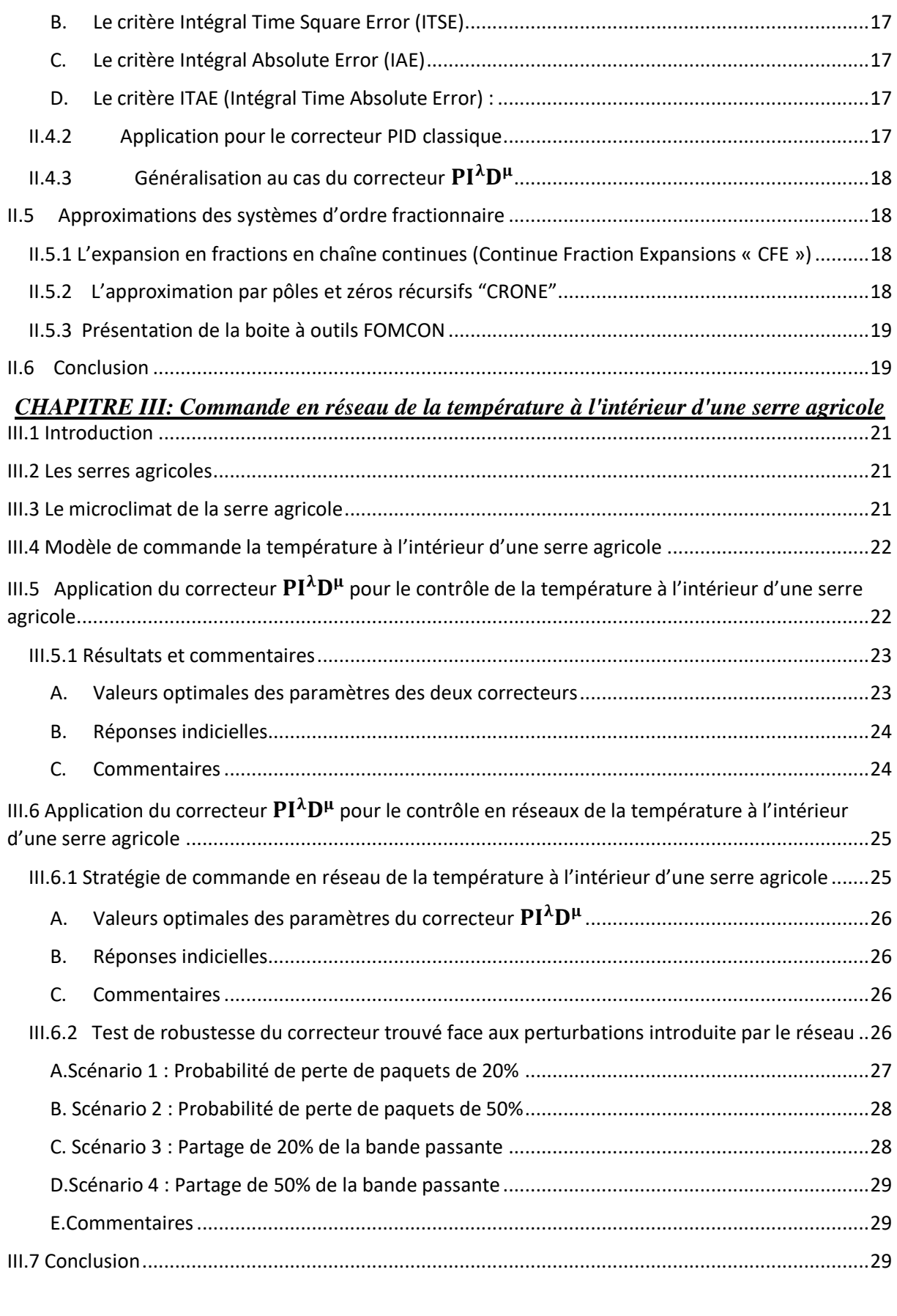

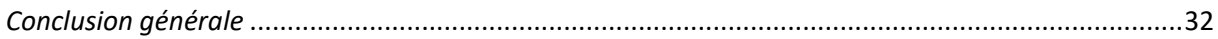

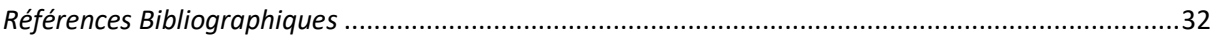

## <span id="page-7-0"></span>**Liste des figures**

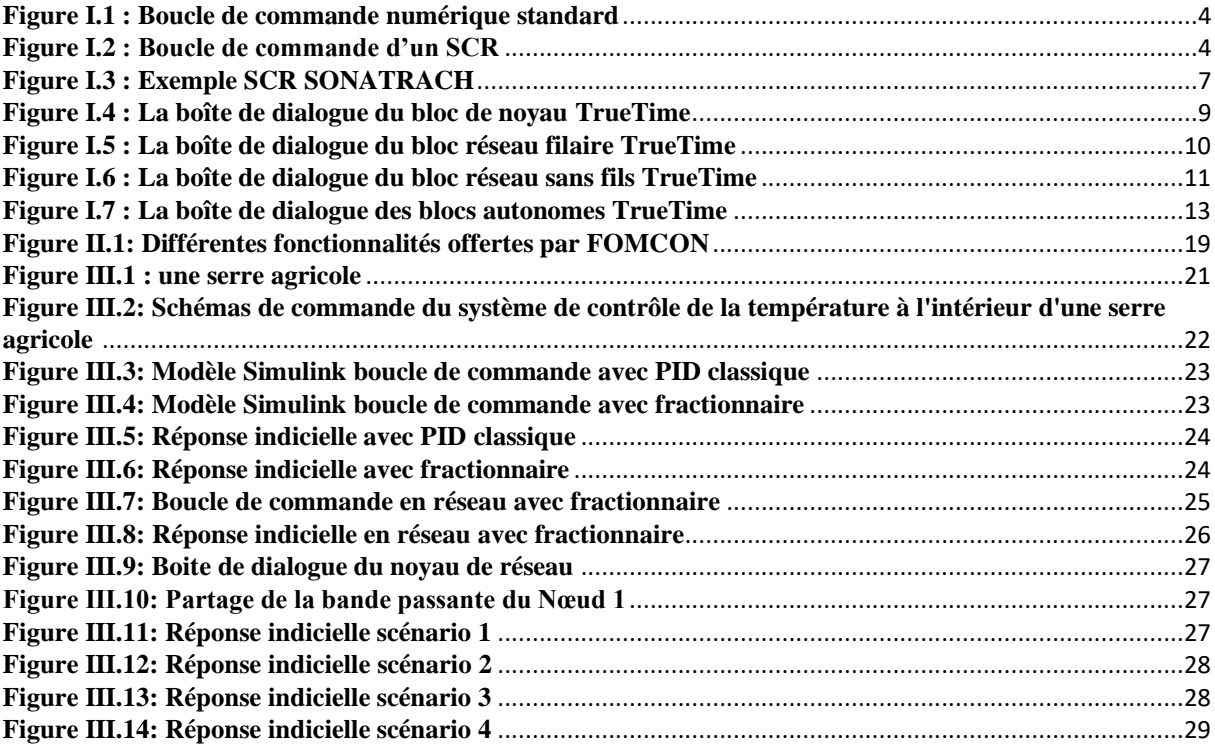

## <span id="page-7-1"></span>**Liste des tableaux**

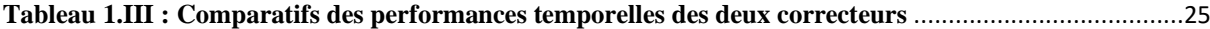

## **Liste des abréviations**

- <span id="page-8-0"></span>SCR : Système de Contrôle en Réseau
- NCS : Network Contrôle Système
- LAN : Local Area Network
- MAN : Metroplitan Area Network
- WAN : Wide Area Network
- CAN : Controller Area Network
- ISE : Intégral Square Errer
- ITSE : Intégral Time Square Error
- IAE : Intégral Absolute Error
- ITAE : Intégral Time Absolute Error
- PID : Proprotional Intégral Dérivative
- $PI^{\lambda}D^{\mu}$ : Correcteur Proportionnel, Intégrateur et Dérivateur d'ordre fractionnaire
- CFE : Continue Fraction Expansions
- KP : Coefficient proportionnel
- KI : Coefficient Intégrateur
- KD : Coefficient Dérivateur
- FOMCON : Fractional Order Modeling and Control
- OSI : Interconnexion des systèmes Ouverts
- CSMA / CD : Carrier Sensé Multiple Access with Collision Détection
- CSMA / CA : Carrier sensé Multiple Access With Collision Avoidance
- CRC : Contrôle de Redondance Cyclique
- GL : Grunwald Letnikov
- RL : Riemann Liouville
- CRONE : Strong System of the Incomplete Order

## **Introduction générale**

<span id="page-9-0"></span>Les « systèmes de contrôle en réseau » (SCR) sont une classe de systèmes de contrôle où la boucle de contrôle est fermée via un réseau de communication, ce type de configuration présente de nombreux avantages par rapports aux systèmes filaires (point-à-point). Le but de ce travail est d'une part concevoir un correcteur performant contre les incertitudes et perturbation résultantes de l'utilisation du réseau dans les SCR, pour cela, nous avons opté pour le fameux  $PI^{\lambda}D^{\mu}$  issu du de la théorie du calcul fractionnaire. D'autre part, nous présenterons une méthode de réglage optimal des paramètres du correcteur choisi, et nous l'appliquerons pour la commande en réseau Ethernet de la température d'un modèle d'une serre agricole. Les effets du réseau seront simulés par le logiciel TRUETIME, et les résultats obtenus serons commentés en termes de performances temporelles et de robustesse face aux incertitudes et perturbations induites par l'utilisations du réseau.

Ce mémoire est organisé comme suit :

Dans **le premier chapitre,** nous allons présenter les systèmes commandés en réseau, leurs différents types et caractéristiques ainsi que l'influence du réseau sur les performances du système de commande. Comme exemple, nous avons présenté le systèmes DeviceNet qui est un réseau numérique multipoints servant de réseau de communication entre les contrôleurs industriels et les périphériques d'E/S, nous avons étudié ce système lors d'un stage effectué a SONATRACH.

Dans le deuxième chapitre, nous donnons les définitions les plus couramment utilisées des dérivées fractionnaires générales sont les définitions de Grünwald-Letnikov (GL), Riemann-Liouville (RL) et Caputo, qui sont en fait des extensions d'opérateurs de base d'ordre non entier. Nous allons donner également plusieurs méthodes de réglages des paramètres du correcteur PI<sup> $\lambda$ </sup>D<sup>µ</sup> ensuite, nous présenterons la meilleure méthode optimale de réglage pour tous les paramètres du correcteur, puis nous appliquerons cette méthode pour régler les paramètres du correcteur PID classique, puis, la généraliserons au cas du correcteur PI<sup> $\lambda$ </sup>D<sup>µ</sup>. Enfin dans le troisième chapitre - Nous exposons une description générale sur les serres agricoles et leur microclimat, ainsi qu'un modèle de commande de la température à l'intérieur d'une serre agricole. Ensuite, on présente une stratégie de réglage optimal des paramètres des correcteurs PID classiques ou fractionnaires que nous appliquerons pour la commande du système précédent en réseau Ethernet, pour cela, on présente notre modèle de simulation sous environnement MATLAB/SIMULINK avec TRUETIME pour simuler les effets du réseau.

1

# **CHIPTRE I LES SYSTEMES COMMANDES EN RESEAU**

#### <span id="page-11-0"></span>**I.1 Introduction**

Ces dernières années, le contrôle/commande de systèmes distants à travers des réseaux de communication (privés ou publics) a connu un grand développement, notamment grâce à l'utilisation croissante des réseaux de communication (filaires, sans fil ou autres) dans beaucoup de domaines tel que l'industrie, les transports…etc. Ce développement est dû essentiellement aux nombreux avantages qu'offrent de tels systèmes contrairement aux systèmes classiques tels qu'un faible coût d'utilisation, un poids plus léger, une installation et une maintenance simple.

#### <span id="page-11-1"></span>**I.2 Les systèmes commandés en réseau**

Lorsqu'un système de contrôle/commande est fermé via un canal de communication en temps réel et éventuellement partagé avec d'autres utilisateurs (nœuds), alors il est appelé : Système de Commande en Réseau « SCR », ou en anglais Networked Control System « NCS ». Ainsi toutes les informations (signaux d'entrées, de sorties, de commande, etc.) provenant des différents composants de la chaîne de commande (capteurs, contrôleurs, actionneurs, etc.), sont transférées à travers un réseau de communication [1]. Les figures suivantes représentent une boucle de commande numérique standard (point à point) et un SCR.

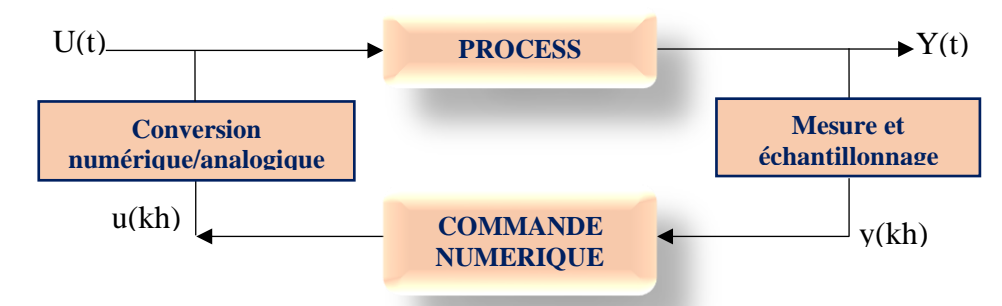

**Figure I.1 : Boucle de commande numérique standard**

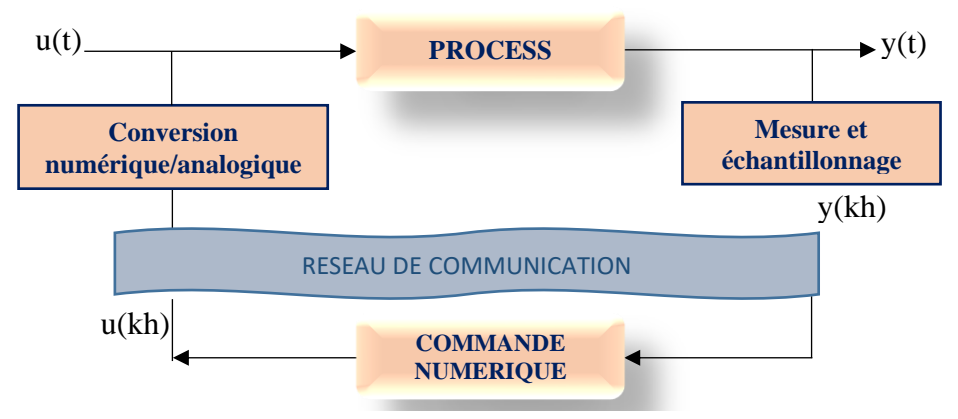

**Figure I.2 : Boucle de commande d'un SCR**

Avec :  $u(t)$ ,  $v(t)$  respectivement signal de commande et de sortie ;  $u(k,h)$ ,  $v(k,h)$ 

respectivement signal de commande et de sortie numérique cadencé à une fréquence d'horloge h.

## <span id="page-12-0"></span>**I.3 Les différents types des réseaux**

Il existe différents types de réseaux classés selon leurs utilisation, distance couverte…etc. [2]

### **A. Les réseaux LAN**

<span id="page-12-1"></span> LAN signifie, Local Area Network (en français Réseau Local). Appelé aussi réseau local d'entreprise ou Privé, il s'agit d'un ensemble d'ordinateurs appartenant à une même organisation et reliés entre eux. Ce type de réseau permet :

- ➢ Le partage des données (base de données industrielles, informations...)
- ➢ L'accès aux Ressources du réseau (imprimantes, serveurs)
- ➢ L'accès aux applications disponibles sur le réseau (logiciel)

Un réseau local relie des ordinateurs et des périphériques tels que des unités de stockages ou des imprimantes à l'aide de support de transmission par câble (coaxial ou paire torsadée) ou radiofréquences sans fil sur une circonférence d'une centaine de mètres. Au-delà, on considère que le réseau fait partie d'une autre catégorie de réseau appelé (MAN - Metropolitan Area Network), pour laquelle les supports de transmission sont plus adaptés aux grandes distances.

#### **B. Les réseaux MAN**

<span id="page-12-2"></span> Les MAN (Metropolitan area Network) permettent de connecter plusieurs LAN proches entre elles (au maximum quelques dizaines de km). Pour les relier entre elles, on fait appel à des routeurs et des câbles de fibre optique permettant des accès à très haut débit.

Un MAN est formé de commutateurs ou de routeurs interconnectés par des liens hauts débits (en général en fibre optique).

## **C. Les réseaux WAN**

<span id="page-12-3"></span> Les WAN (Wide area Network qui signifie réseau étendu) permettent de connecter plusieurs LAN éloignées entre elles. Le débit devient de plus en plus faible en fonction de la distance. Internet est un regroupement de WAN.

Les WAN fonctionnent grâce à des routeurs qui permettent de "choisir" le trajet le plus approprié pour atteindre un nœud du réseau. Le plus connu des WAN est Internet.

## <span id="page-12-4"></span>**D. Le réseaux CAN**

 Le bus/réseau CAN (Controller Area Network) est un réseau à part entière respectant le modèle d'interconnexion des systèmes ouverts OSI. C'est aussi réseau de terrain aussi car il doit fonctionner dans un environnement limité géographiquement et s'avère comme une usine, un atelier, une voiture… etc. Il a été créé par BOSCH dès 1984 et INTEL a développé le premier circuit intégré en 1987.Le protocole CAN (Control Area Network) supporte des systèmes temps réel avec un haut niveau de fiabilité. Ses domaines d'application s'étendent des réseaux moyens débits aux réseaux de multiplexages faibles coûts. Il est avant tout à classer dans la catégorie des réseaux de terrain utilisé dans l'industrie pour remplacer la boucle analogique 20mA.

### <span id="page-13-0"></span>**E. Le réseau Ethernet**

Ethernet (aussi connu sous le nom de norme IEEE 802.3) est une technologie de réseau local basé sur le principe que toutes les machines du réseau Ethernet sont connectées à une même ligne de communication, constituée de câble cylindrique [2].

Il existe différentes variantes de technologies Ethernet suivant le diamètre des câbles utilisés :

- 10Base-2 : Le câble utilisé est un câble coaxial de faible diamètre
- 10Base-5 : Le câble utilisé est un câble coaxial de gros diamètre
- 10Base-T : Le câble utilisé est une paire torsadée, le débit atteint est d'environ 10Mbps

• 100Base-TX : Comme 10Base-T mais avec une vitesse de transmission beaucoup plus importante (100Mbps).

### <span id="page-13-1"></span>**I.4 L'influence du réseau sur la qualité de contrôle des SCR**

Plusieurs facteurs peuvent influés sur la qualité de contrôle des systèmes commandé en réseaux, parmi lesquels [3]

- **Le retard de communication :** Il est bien connu que les réseaux de communication introduisent des retards dû au temps de transmission et de traitement de l'information entre deux ou plusieurs nœuds. Hors, l'existence d'un retard dans la boucle de commande peut influencer les performances temporelles et même entraîner l'instabilité du système.
- **La perte des paquets :** L'envoi d'informations via le réseau peut provoquer tout ou partie de la perte. Ces pertes sont le résultat d'erreurs de couche physique du réseau dans le réseau sans fil (la possibilité de perte est plus grande), plutôt que dans le réseau filaire. Elles peuvent également être liées à la surcharge du réseau. Des retards trop lents peuvent également être considérés comme des pertes de paquets, en particulier pour les applications en temps réel.

• **Débit :** Chaque réseau de communication est limité par une bande passante (un nombre limité d'envoi d'informations par seconde). Dans les SCR, cette limite de la bande passante influe négativement sur la qualité du système de contrôle.

## <span id="page-14-0"></span>**I.5 Exemple d'un système de commande en réseaux**

Dans ce qui suit, je vais présenter un exemple de système de commande en réseaux étudier lors du stage effectué à Sonatrach Hassi R'Mel GR5 (Station Compression) lors de la période allant de 26-04-2021 au 25-05-2021. Il s'agit d'un système de commande d'électrovannes où les différents variables/signaux (pression, débit, température, etc.) se transmettent à travers le réseau DeviceNet comme le montre la figure suivante :

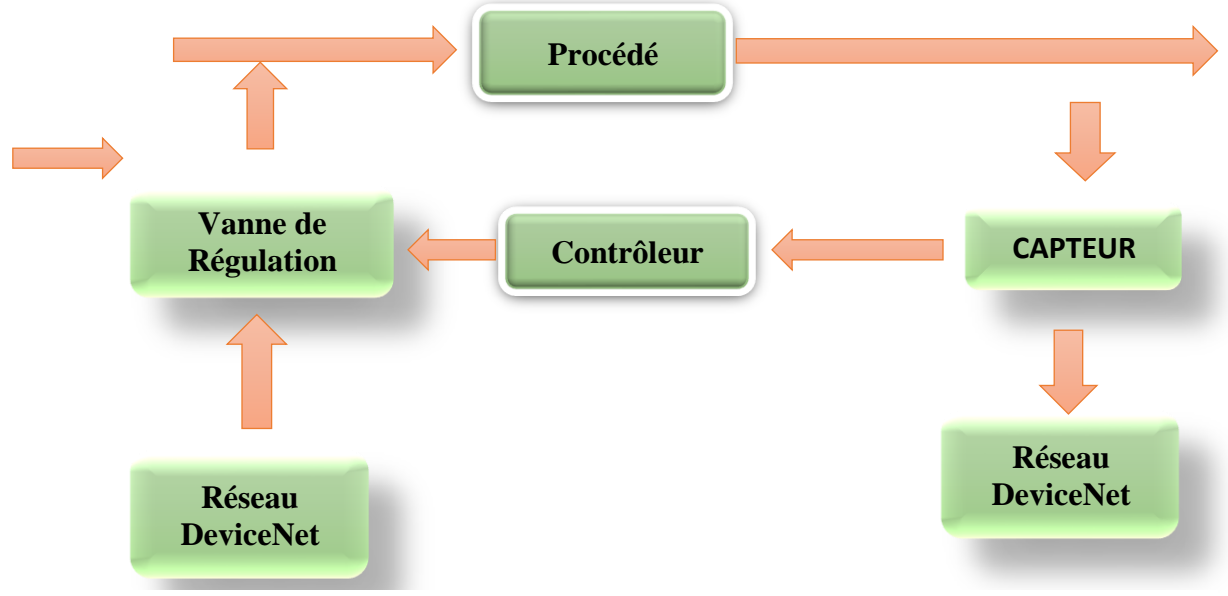

**Figure I.3 : Exemple SCR SONATRACH**

## <span id="page-14-1"></span>**I.5.1 Présentation du réseau DeviceNet**

DeviceNet est un lien de communication économique pour le raccordement d'équipements industriels (par exemple, interrupteurs de fin de course, cellule photoélectrique, bloc de vannes, démarreur, boutons, lecteurs de codes-barres, variateurs de vitesse, moniteurs et Interface opérateur) pour se connecter au réseau et éliminer les câblages coûteux, en même temps assurer l'interchangeabilité des mêmes composants de différents fournisseurs. DeviceNet est un réseau multipoints de 64 stations qui permet d'utiliser un seul câble pour interfacer des dispositifs sur une longueur de 500 m maximum [4].

## <span id="page-15-0"></span>**I.6 Simulation des SCR**

La simulation des différents effets du réseau sur les SCR est une étape nécessaire avant leur implémentation réelle, afin d'observer et quantifier toutes les incertitudes agissantes sur le système, et pouvoir y remédier le cas échéant. Il existe plusieurs logiciels de simulation de SCR parmi lesquels TRUETIME [4], il s'agit d'une boite à outils développé à l'Université de Lund en Suède depuis 1999, elle utilise l'environnement SIMULINK de MATLAB pour simuler les différents types des SCR.

## <span id="page-15-1"></span>**I.61 Présentation de TRUETIME**

TRUETIME se compose d'un bloc noyau et d'un bloc réseau qui sont tous deux des fonctions S à pas variable écrites en langage C++. TRUETIME fournit également un ensemble de fonctions MATLAB utilisées pour, par exemple, effectuer des conversions A/N et D/A, envoyer et recevoir des messages réseau, configurer des minuteurs et modifier les attributs de tâche. Les blocs TRUETIME sont connectés à des blocs Simulink continus ordinaires pour former un système de contrôle en temps réel. Le bloc de noyau TRUETIME simule un ordinateur avec un noyau temps réel piloté par événements, des convertisseurs A/N et N/A, une interface réseau et des canaux d'interruption externes. Le noyau exécute des tâches définies par l'utilisateur et des gestionnaires d'interruptions, représentant, par exemple, des tâches d'E/S, des algorithmes de contrôle et tâches de communication. L'exécution est définie par des fonctions de code écrites par l'utilisateur (fonctions C++ ou fichiers m) ou graphiquement à l'aide de discrets ordinaires. Blocs Simulink. Le temps d'exécution simulé du code peut être modélisé comme constant, aléatoire ou même dépendant des données. De plus, le politique d'ordonnancement en temps réel du noyau est arbitraire et décidé par l'utilisateur.

Le bloc réseau TRUETIME est piloté par les événements et distribue les messages entre les nœuds informatiques selon un modèle de réseau choisi. Actuellement, cinq des protocoles de contrôle d'accès au support les plus courants sont prises en charge : (CSMA/CD (Ethernet), CSMA/CA (CAN), token-ring, AMRC et AMRT). Il est également possible de spécifier des paramètres réseau tels que le taux de transmission, les délais de pré- et post-traitement, la trame les frais généraux et la probabilité de perte. TRUETIME est actuellement utilisé comme plateforme expérimentale pour la recherche sur les approches flexibles de la mise en œuvre et de la planification en temps réel [5]

#### <span id="page-16-0"></span>**I.6.2 L'environnement de simulation de TRUETIME**

Le simulateur TRUETIME se compose de plusieurs blocs représentant différents composants d'un SCR :

## <span id="page-16-1"></span>**A. Le bloc noyau (TrueTime Kernel block)**

Le bloc de noyau est une fonction S programmée sous Simulink, il simule un ordinateur doté d'un noyau en temps réel, de convertisseurs D/A et A/D, d'une interface de réseau, et de canaux d'interruptions externes. Le noyau exécute des tâches définies par l'utilisateur, il conserve plusieurs structures de données que l'on trouve couramment dans un noyau temps réel: une file d'attente prête, une file d'attente de temps, et les dossiers de tâches, gestionnaires d'interruption, des moniteurs et des minuteries qui ont été créés pour la simulation. Le bloc est configuré par le dialogue masque de blocage (Figure I.4). Le principal paramètre est le nom de la fonction d'initialisation, parce que chaque bloc de noyau doit être initialisé au début de la simulation. Un argument facultatif pour le script d'initialisation peut être réglé, également la possibilité d'ajout d'une batterie, la période de l'horloge et l'horloge de décalage peuvent être également réglées.

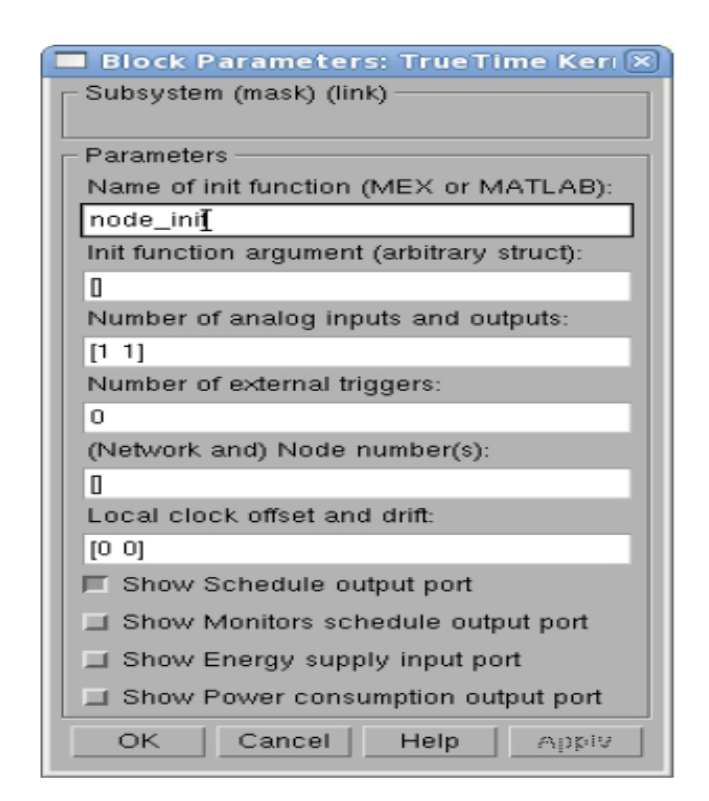

**Figure I.4 : La boîte de dialogue du bloc de noyau TrueTime**

<span id="page-16-2"></span>Il faut tout d'abord définir les paramètres de base pour ce bloc :

- $\checkmark$  Init function : le nom du script d'initialisation.
- $\checkmark$  Init function argument : un argument optionnel pour le script d'initialisation.
- ✓ Battery : cette case est cochée si le noyau devrait dépendre d'une source

d'alimentation.

- $\checkmark$  Clock drift : la dérive du temps qui égale à 0.01 si l'heure locale doit faire 1% plus rapide que le temps nominal (le temps réel de simulation).
- $\checkmark$  Clock offset : une constante de temps de décalage à partir de temps nominal.

## <span id="page-17-0"></span>**B. Le bloc réseau filaire/sans fil(TrueTime Wired/Wireless Network Blocks):**

 Le bloc de réseau TrueTime simule le transfert de paquet (couche d'accès physique) dans un réseau local. Lorsqu'un nœud tente de transmettre un message, un signal de déclenchement est envoyé au bloc de réseau sur le canal l'entrée correspondante. Lorsque la transmission simulée du message est terminée, le bloc de réseau envoie un nouveau signal de déclenchement sur le canal de sortie correspondant au nœud de réception. Le message transmis est mis dans une mémoire tampon au niveau du nœud d'ordinateur de réception. Les types de réseaux pris en charge sont CSMA / CD (Ethernet), CSMA / AMP (CAN), Round Robin Token Bus), FDMA, TDMA (TTP), Ethernet commuté, WiFi (802.11b), et ZigBee (802.15.4). Il existe également un support de réseau en temps réel échographie dans la version 2.0 bêta TrueTime. La figure suivante représente le bloc TrueTime réseau filaire.

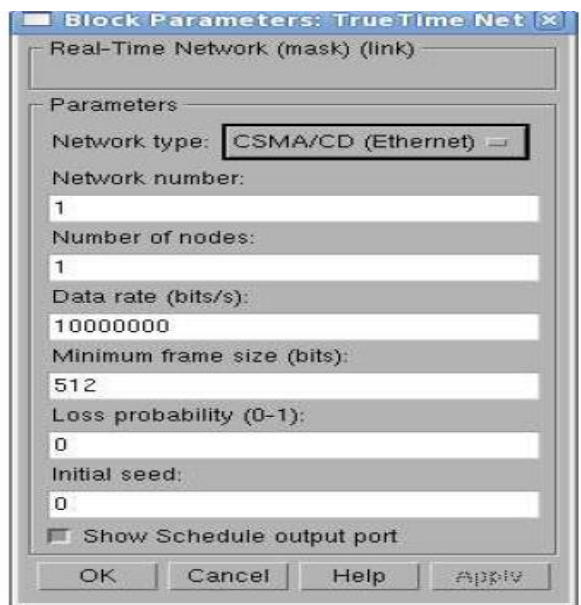

### **Figure I.5 : La boîte de dialogue du bloc réseau filaire TrueTime**

<span id="page-17-1"></span>Il est composé de :

✓ Network number : le numéro du bloc de réseau. Les réseaux doivent être numérotés à partir de 1. Les Réseaux câblés et sans fil ne sont pas autorisés à utiliser le même numéro ;

- ✓ Number of nodes : le nombre de nœuds qui sont connectés au réseau. Ce numéro déterminera la taille des entrées SND (émission), RCV (réception) et Schedule (ordonnancement), ainsi les sorties de bloc ;
- $\checkmark$  Data rate (bits/s) : la vitesse du réseau ;
- $\checkmark$  Minimum frame size (bits) : ce paramètre indique la taille minimale de données, y compris s'eux générés par le protocole. Par exemple, la taille minimale de la trame Ethernet, comprenant un en-tête de 14 octets et d'un contrôle CRC sur 4 octets, est de 512 bits ;
- $\checkmark$  Pre-processing delay (s): le temps de retard causé par l'interface de réseau sur l'extrémité d'émission. Ceci peut être utilisé pour modéliser, par exemple, une liaison série lente entre l'ordinateur et l'interface de réseau ;
- $\checkmark$  Post-processing delay (s) : la durée d'un message est retardée par l'interface de réseau sur l'extrémité de réception.

La figure suivante représente le bloc TrueTime sans fils.

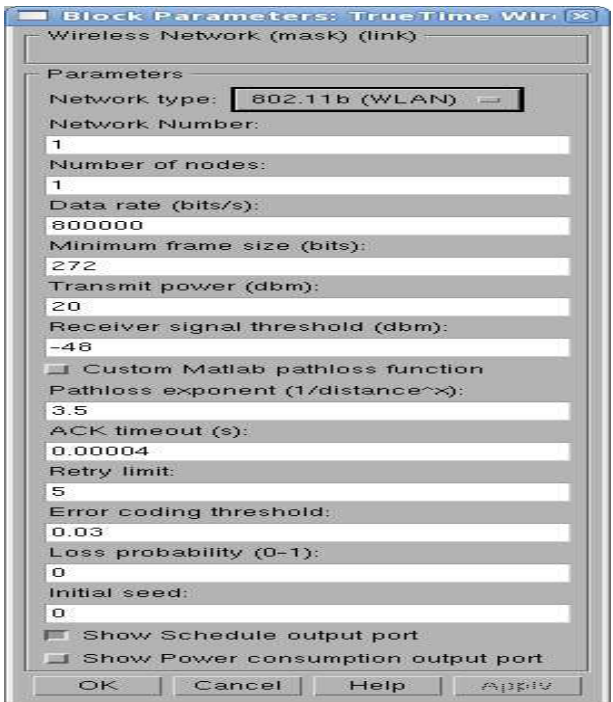

**Figure I.6 : La boîte de dialogue du bloc réseau sans fils TrueTime**

<span id="page-18-0"></span>Il est composé de :

- $\checkmark$  Transmit power : détermine la force dub signal, c'est-à-dire combien de durera ;
- $\checkmark$  Receiver signal threshold : si l'énergie reçue est au-dessus de ce seuil, alors le milieu est

présenté comme occupé ;

- $\checkmark$  Path-loss exponent : le ratio d'affaiblissement de propagation du signal est modélisé sous la forme  $\frac{1}{a^a}$ , où d est la distance en mètres et a est un paramètre convenablement choisi pour modéliser l'environnement. Il est Typiquement choisi dans l'intervalle [2- 4] ;
- ✓ ACK timeout : le temps d'envoi d'un nœud attendra un message d'ACK avant de conclure que le message a été perdu et le retransmettra ;
- ✓ Retry limit : le nombre d'essais (de transmission de message) qu'un nœud tentera d'effectuer avant d'abandonner ;
- $\checkmark$  Error coding threshold : un certain nombre dans l'intervalle [0, 1], qui définit le pourcentage des erreurs de blocs dans un message que le codage peut traiter. Par exemple, certains systèmes de codage peuvent entièrement reconstruire un message s'il a moins de 3% d'erreurs de bloc. Le nombre d'erreurs de bloc sont calculées en utilisant le rapport signal / bruit.

#### **C. Les blocs d'interface réseau autonomes**

<span id="page-19-0"></span> Les blocs d'interface réseau autonomes (TrueTime Envoyer, TrueTime Reçues) peuvent être utilisés pour envoyer des messages via le réseau (en utilisant des blocs de réseau) sans utiliser le bloc de noyau. Cela signifie qu'aucun code d'initialisation ou le code de la tâche doivent être écrites. Il est possible de mélanger les blocs autonomes avec des blocs de noyau dans une simulation. Cela signifie que certaines stations peuvent envoyer des messages sans codes de tâches m-fichier (par exemple, capteurs) et certaines stations utilisent des blocs de noyau (par exemple, contrôleurs).

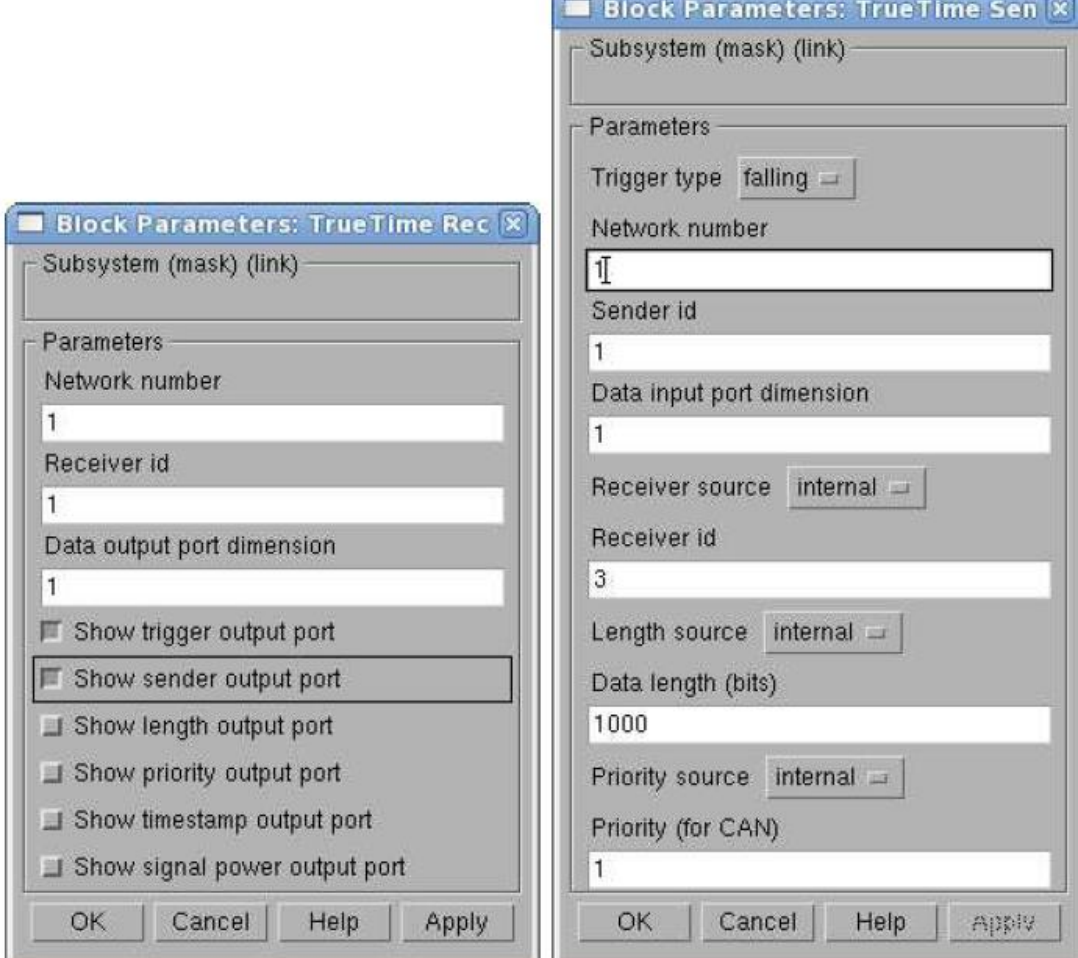

<span id="page-20-1"></span>**Figure I.7 : La boîte de dialogue des blocs autonomes TrueTime**

## <span id="page-20-0"></span>**I.7 Conclusion**

Les systèmes commandés en réseau SCR offrent de nombreux avantages par rapport aux systèmes classiques (point à point), par contre, ils introduisent des retards de communication dans la boucle de commande. Il existe plusieurs types de réseaux selon leurs utilisations et la distance couverte. Afin de simuler l'influence des différents réseaux sur les SCR, nous avons présenté le logiciel TRUETIME qui est largement utilisé pour simuler le comportement des SCR.

# **CHIPTRE II LE CORRECTEUR**  $PI^{\lambda}D^{\mu}$ **FRACTIONNAIRE**

## <span id="page-22-0"></span>**II.1 Introduction**

Le calcul d'ordre fractionnaire est le domaine des mathématiques qui traite l'étude et l'application des intégrales et dérivées d'ordre non entier [6]. Récemment, on a constaté qu'on peut mieux décrire le comportement dynamique des systèmes lorsqu'on utilise la dérivée fractionnaire dans leurs descriptions mathématiques [7].

## <span id="page-22-1"></span>**II.2 Différentions d'ordre non entier**

Les définitions les plus fréquemment utilisées pour la dérivée fractionnaire générale sont celles de Grünwald-Letnikov (GL), de Riemann-Liouville (RL) ainsi que celle de Caputo, elles sont en fait une généralisation de l'opérateur fondamental d'ordre non entier [8]

$$
{}_{a}D_{t}^{r} = \begin{cases} \frac{d^{r}}{dt^{r}} & : r > 0\\ 1 & : r = 0\\ \int_{at}^{t} (d\tau)^{-r} : r < 0 \end{cases} \tag{II.1}
$$

## <span id="page-22-2"></span>**A. Définition de Grünewald Letnikov**

 La dérivée de Grünwald-Letnikov est une extension de la méthode d'Euler dans le calcul non entier, elle permet de prendre la dérivée un nombre de fois non-entier, elle est donnée par l'expression suivante [8]

$$
{}_{\alpha}^{GL}D_{T}^{\alpha}f(t) = \lim_{h \to 0} \frac{1}{h^{\alpha}} \sum_{j=0}^{[\frac{t-\alpha]}{h}} (-1)^{-j} ({}_{j}^{\alpha}) f(t - jh)
$$
 (II.2)

Où  $\alpha$ ,  $t \in \mathbb{R}$  et  $\alpha > 0$ ,  $\alpha < t$  coefficients binomiaux d'ordre non entier, qui sont récursivement définis et positifs.

L'équation précédente est la dérivée d'ordre non entier de Grünewald Letnikov d'ordre α de la

fonction f(t).

#### <span id="page-22-3"></span>**B. Définition de Riemann-Liouville**

Il s'agit d'une définition équivalente à celle de Grünwald-Letnikov, elle est donnée par l'expression suivante [8]

$$
{}_{\alpha}^{RL}D_{T}^{\alpha}f(t) = \frac{1}{\Gamma(n-\alpha)}\frac{dn}{dt^{n}}\int_{0}^{t}\frac{f(\tau)}{(t-\tau)^{\alpha+1-n}}\,d\tau\text{ , }n-1<\alpha
$$

### <span id="page-22-4"></span>**C. Définition de Caputo**

 La définition de la dérivée d'ordre non entier introduite par Caputo, est donnée comme suit [8]

$$
{}_{\alpha}^{C}D_{t}^{\alpha}f(t) = \frac{1}{\Gamma(n-\alpha)} \int_{\alpha}^{t} \frac{\frac{dn}{dt^{n}}f(\tau)}{(t-\tau)^{\alpha+1-n}} \, dz, \quad n-1 < \alpha < n \in \mathbb{N} \tag{II.4}
$$

## <span id="page-22-5"></span>**II**. **3** Le correcteur d'ordre fractionnaire  $PI^{\lambda}D^{\mu}$

 En 1999, Podlubny [9] a proposé une nouvelle structure du fameux correcteur le plus utilisé pour la commande des systèmes : le correcteur à actions proportionnelle, intégrale et dérivée PID, cette structure utilise la notion de dérivée et intégrale d'ordre fractionnaire, il s'agit en fait d'une généralisation de la forme générale du correcteur PID classique, comprenant une intégration fractionnaire d'ordre λ et une dérivation fractionnaire d'ordre µ, sa loi de commande est donnée par :

$$
u(t) = (Kp + KiI\lambda + KdD\mu)e(t)
$$
 (II.5)

Où e(t) est l'erreur entre la référence et la sortie réelle du système,  $(K_p, K_i, K_d)$  sont respectivement les coefficients des actions proportionnelle, intégrale et dérivée.

La fonction de transfert du correcteur PID fractionnaire est donnée par :

$$
C_f(s) = \frac{U(s)}{E(s)} = K_p + \frac{K_i}{s^{\lambda}} + K_d s^{\mu}
$$
 (II.6)

On constate que le correcteur PI<sup> $\lambda$ </sup>D<sup>µ</sup> d'ordre fractionnaire possède cinq paramètres a régler (deux de plus que le PID classique), cela lui confère plus de flexibilité pour

s'adapter aux différents systèmes avec diverses dynamiques complexes pour trouver la loi de commande la plus adaptée pour satisfaire le cahiers des charges

## <span id="page-23-0"></span>**II.4 Réglage des paramètres du correcteur**

Il existe plusieurs méthodes de réglages des paramètres du correcteur  $P I^{\lambda} D^{\mu}$ , la plupart de ses méthodes sont inspirées à partir de méthodes de réglages des paramètres du correcteur PID classique. Dans ce qui suit, nous allons présenter la méthode de réglage optimale des paramètres d'un correcteur quelconque, ensuite nous appliquerons cette méthode pour régler les paramètres du correcteur PID classique pour ceux ensuite la généraliser au cas du correcteur  $PI^{\lambda}D^{\mu}$ .

## <span id="page-23-1"></span>**II.4.1 Description de la méthode de réglage optimal des paramètres d'un correcteur**

Il s'agit de déterminer les paramètres d'un correcteur pour le système en boucle fermée qui minimisent un critère optimal contenant l'expression de l'erreur *e*(t) entre la sortie réelle et l'entrée de référence. Il existe plusieurs critères parmi lesquelles [10].

**A. Le critère ISE (Intégral Square Error)**

<span id="page-23-2"></span>Son expression mathématique est donnée par **:** 

$$
\begin{cases}\n\text{Si: } E_{\infty} = 0, J = \int_0^{\infty} e^2(t) dt \\
\text{ou:} \\
\text{Si: } E_{\infty} \neq 0, J = \int_0^{2T_r} e^2(t) dt\n\end{cases}
$$
\n(II.7)

Ce critère minimise l'intégrale du carrée de l'erreur.

### <span id="page-24-0"></span>**B. Le critère Integral Time Square Error (ITSE)**

L'expression mathématique de ce critère symbolise la minimisation du carrée de l'erreur de

poursuite en un temps minimal, elle est donnée par :

$$
\begin{cases}\nSi: E_{\infty} = 0, J = \int_0^{\infty} te^2(t)dt \\
0u: \\
Si: E_{\infty} \neq 0, J = \int_0^{2T_r} e^2(t)dt\n\end{cases}
$$
\n(II. 8)

#### **C. Le critère Intégral Absolute Error (IAE)**

<span id="page-24-1"></span>C'est l'expression mathématique de la minimisation de la valeur absolue de l'erreur, il est donné par :

$$
\begin{cases}\nSi: E_{\infty} = 0, J = \int_0^{\infty} |e(t)| dt \\
0 u: \\
Si: E_{\infty} \neq 0, J = \int_0^{2T_r} |e(t)| dt\n\end{cases}
$$
\n(II.9)

### <span id="page-24-2"></span>**D. Le critère ITAE (Intégral Time Absolute Error) :**

Son expression mathématique est donnée par :

$$
\begin{cases}\nSi: E_{\infty} = 0, J = \int_0^{\infty} t |e(t)| dt \\
0 u \\
Si: E_{\infty} \neq 0, J = \int_0^{2T_r} t |e(t)| dt\n\end{cases}
$$
\n(II. 10)

Ce critère est utilisé pour minimiser les dépassements.

Il s'agira alors de résoudre le problème d'optimisation suivant :

$$
\min_{\{param\acute{e}tres\_du\_correcteur\}} \{ Crit\acute{e}re\text{ }choisi\} \qquad (II. 11)
$$

Ce problème peut être résolus de différentes manières selon la méthode d'optimisation choisie, la plupart des méthodes sont préprogrammée dans différents logiciels dont MATLAB.

## <span id="page-24-3"></span>**II.4.2 Application pour le correcteur PID classique**

 Le problème du réglage optimal des paramètres d'un régulateur PID classique consiste à trouver les paramètres  $(K_p, K_i, K_d)$  optimaux, qui minimisent le plus un critère temporel choisi (coût minimal).

Si on choisit le critère ITAE, le problème de minimisation sera donc exprimé mathématiquement comme suit :

$$
\min_{\{K_p, K_i, K_d\}} \{ \int_0^\infty t |e(t)| dt \qquad \qquad (II. 12)
$$

## <span id="page-25-0"></span> **II.4.3 Généralisation au cas du correcteur**

Concernant le correcteur fractionnaire  $P I^{\lambda} D^{\mu}$ , ses paramètres peuvent être régler de façon optimale en résolvant le problème d'optimisation suivant :

$$
\min_{\{K_p, K_i, K_d, \lambda, \mu\}} \left\{ \int_0^\infty t |e(t)| dt \right\} \qquad (II. 13)
$$

## <span id="page-25-1"></span>**II.5 Approximations des systèmes d'ordre fractionnaire**

 La simulation temporelle des systèmes d'ordre non entier (fractionnaire) n'est pas possible car cela nécessiterait la connaissance de tout le passé du système, chose qu'on ne peut évaluer avec ce type d'opérateurs, pour cela il est nécessaire d'approximer les opérateurs d'ordre non entiers (fractionnaire) avec des fonctions rationnelles [14]

De ce fait, on ne peut simuler le correcteur  $PI^{\lambda}D^{\mu}$  que si on approxime ces opérateurs

d'ordre non entiers ( $I^{\lambda}$  *et*  $D^{\mu}$ ).

 Il existe plusieurs méthodes d'approximation des opérateurs d'ordre non entier parmi lesquelles [15]

## <span id="page-25-2"></span>**II.5.1 L'expansion en fractions en chaîne continues (Continue Fraction Expansions « CFE »)**

La méthode de fraction en chaîne continue (CFE) est une méthode d'évaluation des fonctions, l'application de cette méthode pour une fonction irrationnelle G(s) (une fonction de transfert par exemple) nous donne [15]

$$
G(s) = a_0(s) + \frac{b_1(s)}{a_1(s) + \frac{b_2(s)}{a_2(s) + \frac{b_3(s)}{a_3(x) + \cdots}}}
$$
 (II. 14)

Où les ai et bi sont des fonctions rationnelles de la variable s, ou constantes.

### <span id="page-25-3"></span> **II.5.2 L'approximation par pôles et zéros récursifs "CRONE"**

 Cette méthode a été introduite par Oustaloup en 1995 [15] Elle consiste à approcher l'opérateur d'intégration ou de dérivation non entier par un modèle entier borné en fréquence de dimension finie. Cette approximation nécessite deux étapes, une étape de troncature fréquentielle de l'opérateur d'intégration ou de dérivation non entière, puis une deuxième étape d'approximation de l'opérateur d'intégration ou de dérivation d'ordre non entier bornée en fréquence par un modèle entier. La première étape consiste à introduire l'opérateur d'intégration borné en fréquence proposé par :

$$
s_{\left[\omega_A,\omega_B\right]}^{-\alpha} = C \left(\frac{1 + \frac{s}{\omega_h}}{1 + \frac{s}{\omega_b}}\right)^{\alpha}, -1 < \alpha < 1 \tag{II.15}
$$

Où ω<sub>b</sub>  $\lt$  ω<sub>h</sub> sont des pulsations transitionnelles définies par :

$$
\omega_b = \frac{\omega_A}{\sigma}
$$
  
\n
$$
\omega_h = \sigma \omega_B
$$
 (II. 16)

Avec σ généralement fixé à 10.

*C* est introduite pour avoir un gain unitaire au centre de l'intervalle  $[\omega_A, \omega_B]$ .

La deuxième étape consiste à approximer la partie irrationnelle obtenu dans la première étape par la distribution récursive de zéros et pôles réels suivante :

$$
\left(\frac{1+\frac{s}{\omega_h}}{1+\frac{s}{\omega_b}}\right)^{\alpha} \approx \prod_{k=1}^{N_s} \left(\frac{1+\frac{s}{\omega_k}}{1+\frac{s}{\omega_k}}\right) \qquad (II. 17)
$$

Où Ns désigne le nombre des pôles et zéros récursifs.

Plusieurs travaux de recherches ont été menés dans le domaine du calcul fractionnaire et continu de l'être au jour d'aujourd'hui, ces travaux ont aboutis au développement de plusieurs outils pour l'approximation et la simulation de systèmes d'ordre non entier. Dans notre mémoire, nous avons choisi d'utiliser la boite à outils FOMCON « Fractional-Order Modeling and Control » [11] pour nos applications qui seront présenté dans le troisième chapitre. Ci-après une présentation exhaustive de cette dernière.

#### <span id="page-26-0"></span>**II.5.3 Présentation de la boite à outils FOMCON**

La boîte à outils FOMCON pour MATLAB est une boîte à outils basée sur le calcul d'ordre fractionnaire pour la modélisation de systèmes et correcteurs d'ordre non entier [11]

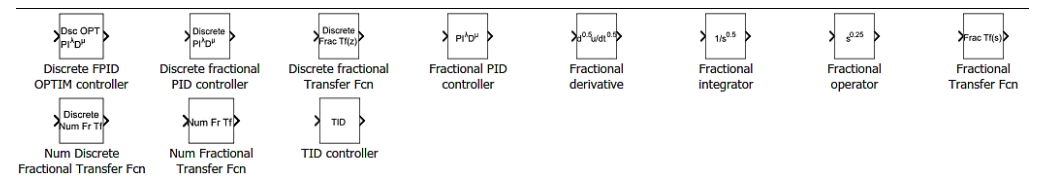

**Figure II.8: Différentes fonctionnalités offertes par FOMCON**

<span id="page-26-2"></span>On remarque qu'on trouve pratiquement tous type d'opérateurs fractionnaires continus ou discrets ainsi que tous type de correcteurs continus ou discrets.

### <span id="page-26-1"></span>**II.6 Conclusion**

Dans ce chapitre, nous avons introduit le correcteur  $P1^{\lambda}D^{\mu}$  fractionnaire basé sur la théorie du calcul fractionnaire, nous avons aussi introduit une méthode de réglage optimale de ses paramètres, enfin et afin de simuler ce type de correcteur, nous avons présenté la boite a outils FOMCON qu'on va utiliser dans notre application au troisième chapitre.

# **CHIPTRE III**

# **COMMANDE EN RESEAU DE LA TEMPERATURE A L'INTERIEUR D'UNE SERRE AGRICOLE**

## <span id="page-28-0"></span>**III.1 Introduction**

Dans ce chapitre, nous allons aborder le problème de la commande de la température à l'intérieur d'une serre agricole, il s'agit d'un sujet d'actualité vu l'importance que prend l'agriculture sous serre ses dernières années. Nous allons tout d'abord présenter les systèmes de culture sous serre, leurs différents types ainsi que les grandeurs à commander pour grader un microclimat favorable aux cultures. Ensuite, nous présenterons un modèle de commande de la température à l'intérieur d'une serre agricole, et nous proposerons une stratégie de commande à distance (en réseau) de ce système où les notions évoquées dans le premier et deuxième chapitre seront appliqué, notamment l'application du correcteurPI<sup> $\lambda$ </sup>D<sup>µ</sup>.

#### <span id="page-28-1"></span>**III.2 Les serres agricoles**

La culture en serre est une méthode permettant d'offrir des conditions environnementales favorables aux plantes en les faisant pousser sous une structure encadrée recouverte de matériaux transparents comme le verre, le bois, le polyéthylène…etc., afin de générer un microclimat favorable au bon développement des cultures [12].

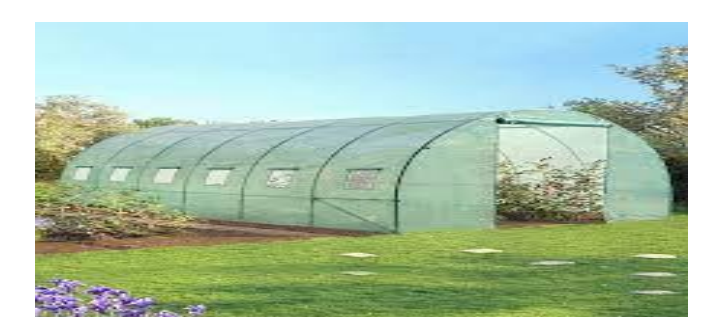

**Figure III.9 : une serre agricole**

#### <span id="page-28-3"></span><span id="page-28-2"></span>**III.3 Le microclimat de la serre agricole**

Les facteurs climatiques qui affectent le climat dans la serre sont la température, l'humidité de l'air, le rayonnement solaire et le vent extérieur La température et l'humidité jouent un rôle majeur dans la croissance et le développement de la végétation, des valeurs idéales selon le type de cuture doivent être maintenus à l'intérieur de la serre agricole en utilisant par exemple des ventilateurs, des ouvertures, des arrosoirs...etc. [12]

<span id="page-29-0"></span>**III.4 Modèle de commande la température à l'intérieur d'une serre agricole**

Notre modèle d'application est un système de commande la température d'une serre agricole présenté dans [13] selon le schéma de commande suivant :

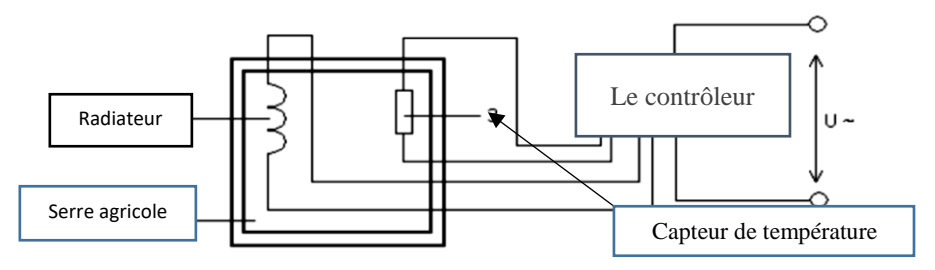

<span id="page-29-2"></span>**Figure III.10: Schémas de commande du système de contrôle de la température à l'intérieur d'une serre agricole [13]**

 L'entrée de ce système est une tension *U* appliquer aux bornes d'un contrôleur de type TPM 151, la sortie est la température à l'intérieur de la serre agricole mesurée à l'aide d'un capteur de type DTS-054. Les auteurs ont mesuré la température à l'intérieur de la serre agricole pendant une période en boucle ouverte (sans l'action du contrôleur), ensuite et en se servant de la « Identification Toolbox » de MATLAB, ils ont obtenu la fonction de transfert discrète suivante [13]

$$
H(q^{-1}) = \frac{t_{serre}(q)}{U(q)} = \frac{r_1 q^{-1} + r_2 q^{-2}}{1 - l_1 q^{-1} + l_2 q^{-2}} = \frac{0.2215q^{-1} + 0.2215q^{-2}}{1 - 1.384q^{-1} + 0.3989q^{-2}}
$$
(3.1)

 $t_{\text{server}}$  est la température à l'intérieur de la serre agricole.

Ou dans le domaine de Laplace :

$$
H(s) = \frac{t_{serre}(s)}{U(s)} = \frac{b_0 s + b_1}{a_0 s^2 + a_1 s + a_2} = \frac{-0.5149 s + 67.9}{s^2 + 9.205 s + 2.192}
$$
(3.2)

## <span id="page-29-1"></span>**III.5** Application du correcteur PI<sup> $\lambda$ </sup>D<sup>µ</sup> pour le contrôle de la température à **l'intérieur d'une serre agricole**

De notre part, se propose d'appliquer le correcteur  $\text{Pl}^{\lambda}\text{D}^{\mu}$  pour le contrôle de la température à l'intérieur d'une serre agricole du système précédent, tout d'abord nous allons présenter notre stratégie de réglage des paramètres des correcteurs PID classique ou fractionnaire C, cette stratégie est basée sur la résolution des problèmes d'optimisation présenté dans le deuxième chapitre :

$$
\min_{\{K_p, K_i, K_d\}} \{ \int_0^\infty t |e(t)| \, dt \quad \text{et} \quad \min_{\{K_p, K_i, K_d, \lambda, \mu\}} \{ \int_0^\infty t |e(t)| \, dt \, .
$$

D'abord, nous avons réalisé deux modèles (pour PID classique et PI<sup> $\lambda$ </sup>D<sup>µ</sup> sous l'environnement MATLAB/SIMULINK afin d'obtenir les mesures nécessaires à la résolution de ces problèmes : le temps est directement relevé à partir de l'horloge et le critère ITAE est réaliser avec des blocs SIMULINK. Les figures suivantes montrent les modèles SIMULINK réalisés :

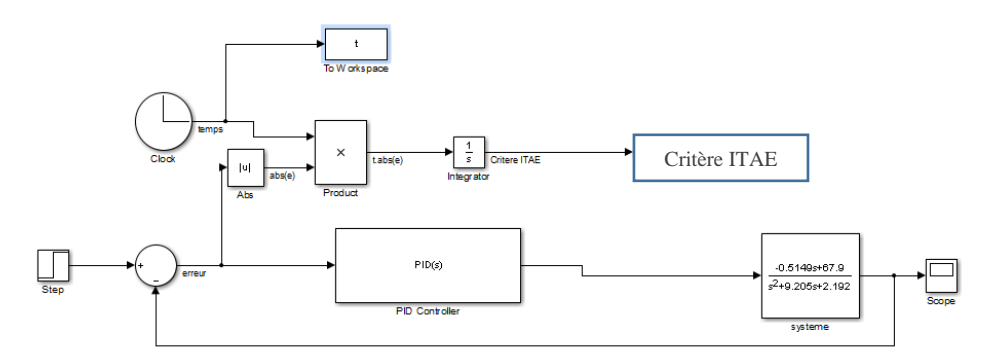

**Figure III.11: Modèle Simulink boucle de commande avec PID classique**

<span id="page-30-2"></span>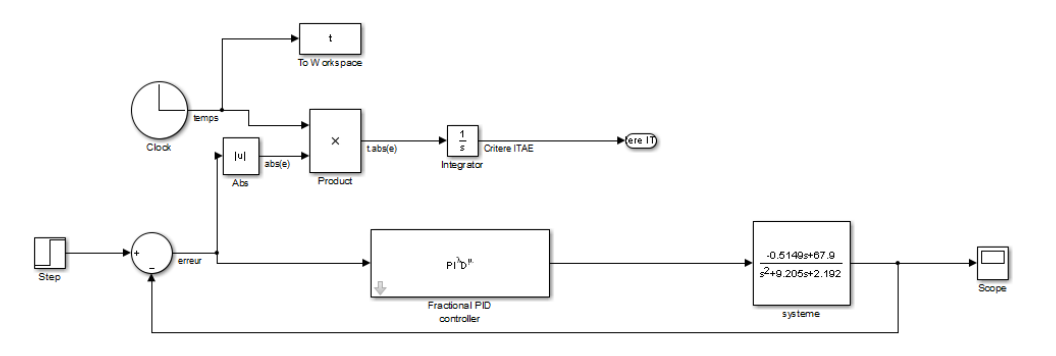

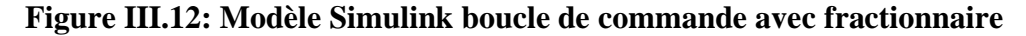

<span id="page-30-3"></span>Ensuite, nous avons écrit un script MATLAB pour résoudre les problèmes d'optimisation en utilisant l'instruction *fminsearch* qui résout ce type de problèmes avec une méthode basée sur l'algorithme Simplex de Nelder-mead [14]

## <span id="page-30-1"></span><span id="page-30-0"></span>**III.5.1 Résultats et commentaires**

## **A. Valeurs optimales des paramètres des deux correcteurs**

La résolution des deux problèmes d'optimisation cités plus haut a permis l'obtention des paramètres optimaux suivant :

 $\checkmark$  Pour le PID classique :

$$
\begin{cases}\nK_p = 4.9223 \\
K_i = 1.1750 \\
K_d = 0.4868\n\end{cases}
$$

 $\checkmark$  Pour le PI<sup> $\lambda$ </sup>D<sup> $\mu$ </sup> fractionnaire :

$$
\begin{cases}\nK_p = 6.5283 \\
K_i = 5.0755 \\
K_d = 03.3979 \\
\lambda = 0.6064 \\
\mu = 0.7219\n\end{cases}
$$

## <span id="page-31-0"></span>**B. Réponses indicielles**

Les figures suivantes montrent les réponses indicielles du système en boucle fermée avec le PID classique et fractionnaire PI<sup> $\lambda$ </sup>D<sup>µ</sup>

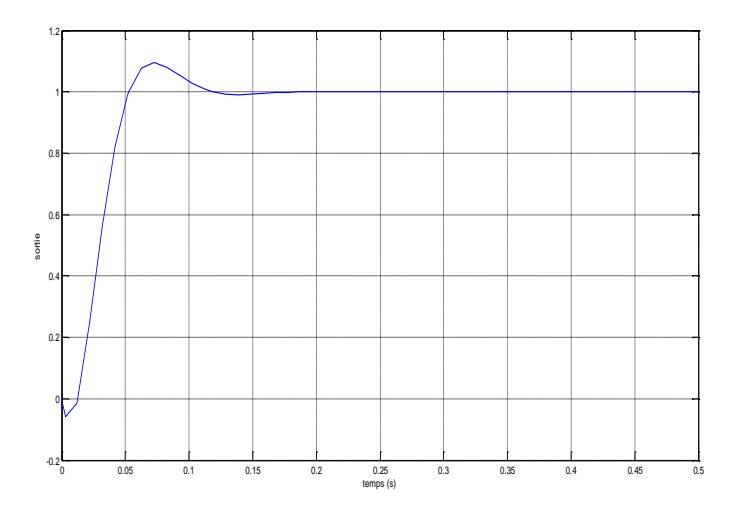

<span id="page-31-2"></span>**Figure III.13: Réponse indicielle avec PID classique**

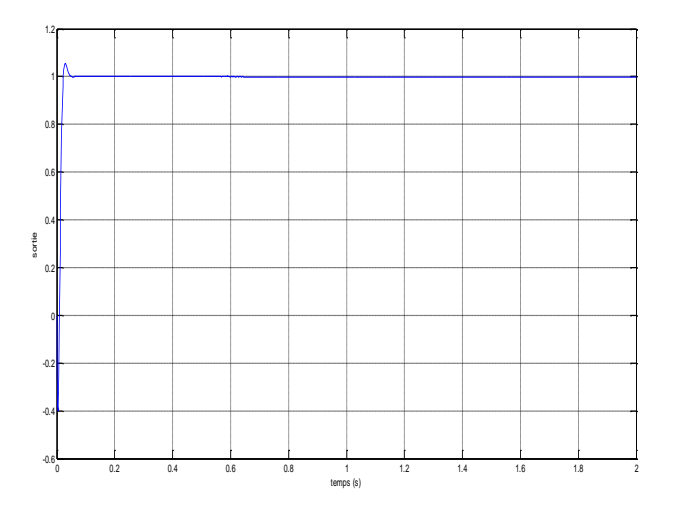

**Figure III.14: Réponse indicielle avec fractionnaire**

## <span id="page-31-3"></span>**C. Commentaires**

<span id="page-31-1"></span>Les systèmes bouclés avec les deux correcteurs sont stables avec des erreurs statiques nulles, les performances temporelles sont globalement satisfaisantes pour les deux correcteurs, et meilleurs pour le PI<sup> $\lambda$ </sup>D<sup>µ</sup> fractionnaire comme le montre le tableau comparatif suivant :

| Réponse indicielle                  |      | Dépassement   Temps de réponse (sec) |
|-------------------------------------|------|--------------------------------------|
| PID                                 | 10 % | 0.15                                 |
| $PI^{\lambda}D^{\mu}$ Fractionnaire | 5%   | 0.075                                |

<span id="page-32-3"></span>**Tableau 1.III : Comparatifs des performances temporelles des deux correcteurs**

## <span id="page-32-0"></span>**III.6 Application du correcteur PI<sup>** $\lambda$ **</sup>D<sup>µ</sup> pour le contrôle en réseaux de la température à l'intérieur d'une serre agricole**

Dans ce qui suit, on se propose de concevoir un correcteur  $PI^{\lambda}D^{\mu}$  fractionnaire pour le contrôle à distance (sous réseau Ethernet) de la température à l'intérieur d'une serre agricole. Ce choix est motivé par les nombreux avantages qu'offrent la commande des systèmes en réseau en termes de coût, encombrement, possibilité de commander plusieurs systèmes en même temps…etc. (voir le premier chapitre). Cependant, l'utilisation du réseau introduit des retards de communication qu'il va falloir prendre en considération lors de la conception du correcteur sous peine de déstabiliser le système ou du moins ses voir les performances se dégrader.

## <span id="page-32-1"></span>**III.6.1 Stratégie de commande en réseau de la température à l'intérieur d'une serre agricole**

Afin de contourner les effets indésirables de l'utilisation du réseau (retards de communications pertes de paquets...etc.), nous proposons d'utiliser la même stratégie vue précédemment mais avec le système implémenté sous réseau Ethernet. Pour cela, on a utilisé le logiciel Truetime présenté dans le deuxième chapitre afin de simuler les effets du réseau, nous avons choisis l'option réseau Ethernet car il connait un grand succès ces dernières années et va être probablement le réseau le plus utilisé dans le monde industriel dans les prochaines années. Nous avons donc réalisé un modèle SIMULINK avec trois nœuds comme le montre la figure suivante :

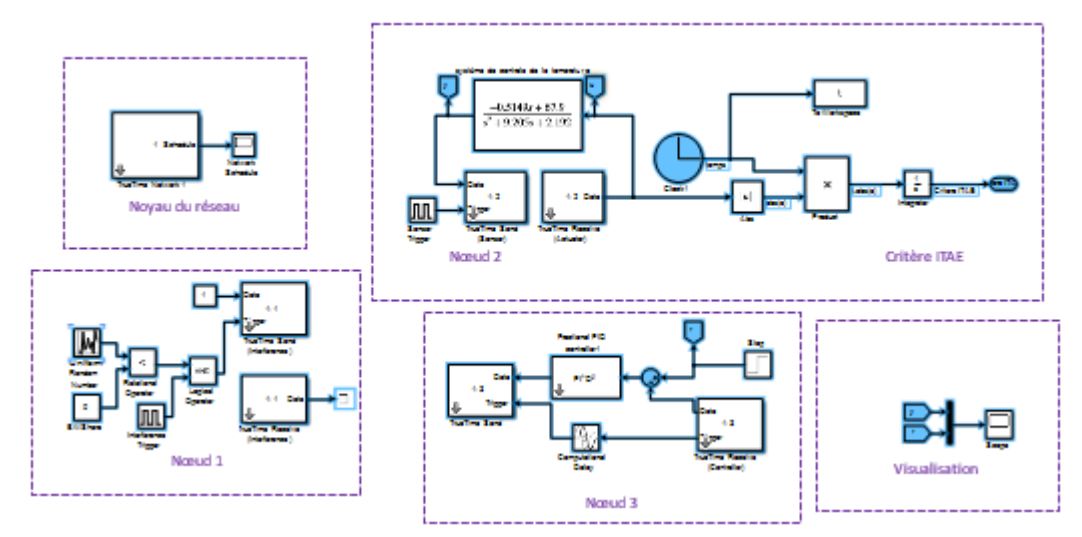

<span id="page-32-2"></span>**Figure III.15: Boucle de commande en réseau avec fractionnaire**

Avec :

## **A. Valeurs optimales des paramètres du correcteur**

<span id="page-33-0"></span>La résolution du problème d'optimisation a permis l'obtention des paramètres optimaux suivant :

> $\overline{\mathcal{L}}$  $\overline{1}$  $\mathbf{I}$  $\mathbf{I}$  $K_i = 2,2037$  $\binom{K_{\rm p}}{4} = 1.0170$  $K_d = 0,0087$  $\lambda = 1,4631$  $\mu = 1,0702$

## <span id="page-33-1"></span>**B. Réponses indicielles**

La figure suivante montre la réponse indicielle du système en boucle fermée sous réseau Ethernet avec le PI<sup> $\lambda$ </sup>D<sup>µ</sup> fractionnaire

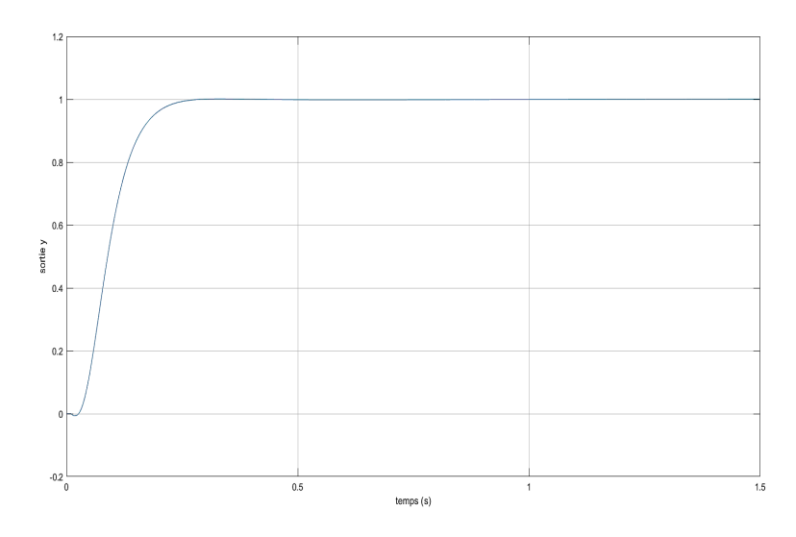

**Figure III.16: Réponse indicielle en réseau avec fractionnaire**

## <span id="page-33-4"></span>**C. Commentaires**

<span id="page-33-2"></span>La figure précédente montre une réponse indicielle avec un dépassement ainsi qu'une erreur statique nulles, un temps de réponse de 0.2 s plus important que celui de la boucle sans réseau (figure 3.4), cela est dû au temps de transmission des signaux

## <span id="page-33-3"></span>**III.6.2 Test de robustesse du correcteur trouvé face aux perturbations introduite par le réseau**

Dans ce qui suit, nous allons tester la robustesse du correcteur  $PI^{\lambda}D^{\mu}$  obtenu face aux différentes perturbations introduites par le réseau, pour cela, nous allons tracer la réponse indicielle du système bouclé en réseau avec les scénarios de perturbations concernant la probabilité de perte de paquets et le pourcentage de partage de la bande passante, ces deux paramètres peuvent être changer dans la boite de dialogue du noyau du réseau et du NOEUD 1 respectivement.

#### CHIPTRE III : COMMANDE EN RESEAU DE LA TEMPERATURE A L'INTERIEUR D'UNE SERRE AGRICOLE

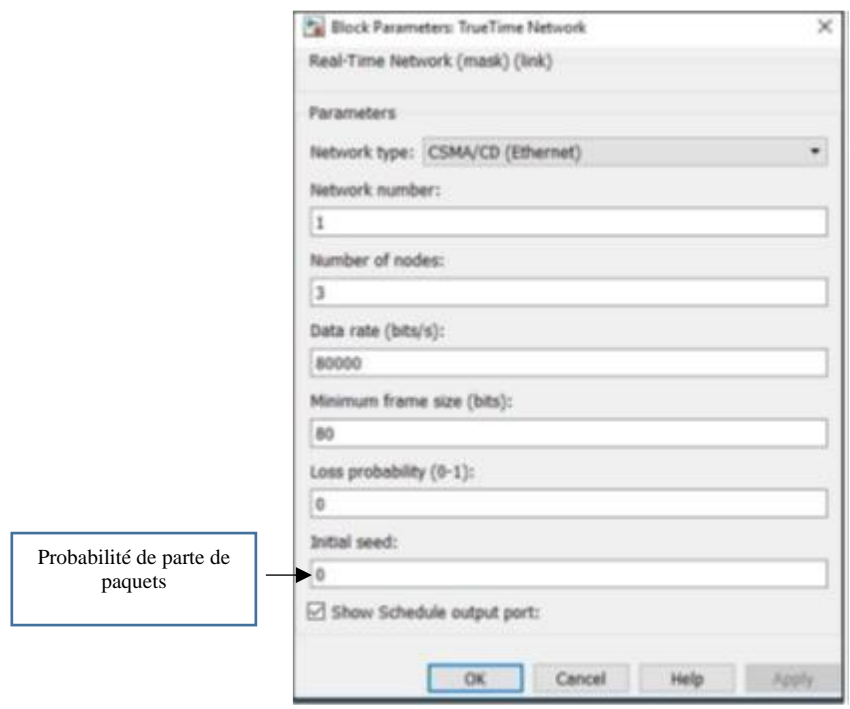

**Figure III.17: Boite de dialogue du noyau de réseau**

<span id="page-34-1"></span>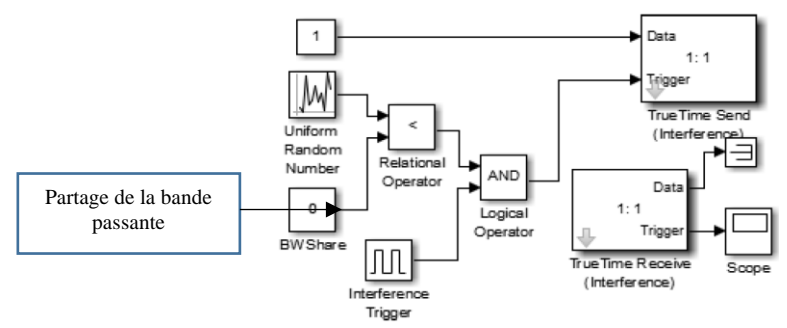

**Figure III.18: Partage de la bande passante du Nœud 1**

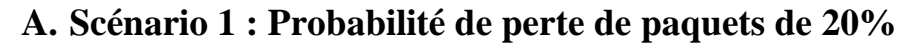

<span id="page-34-2"></span><span id="page-34-0"></span>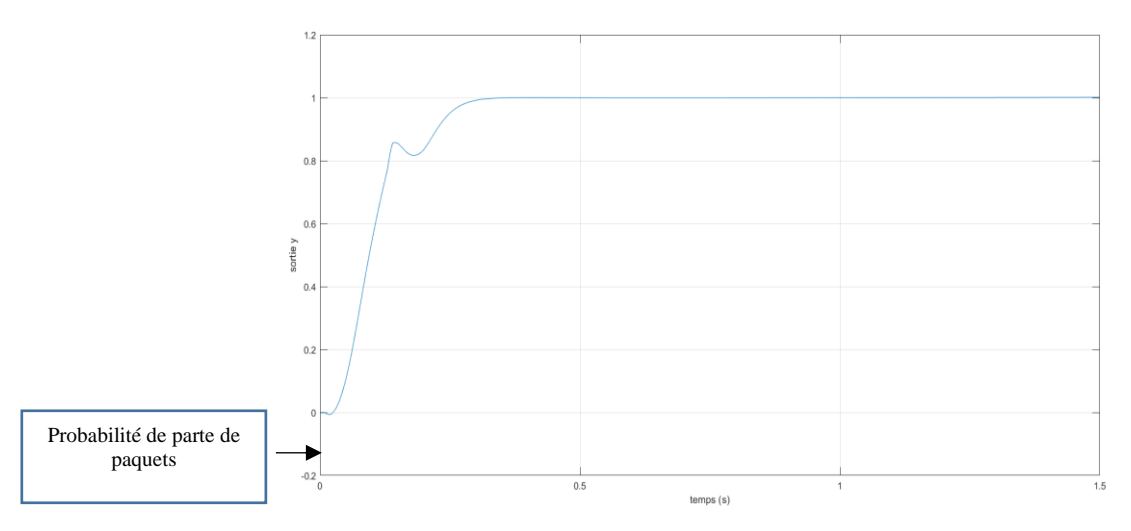

<span id="page-34-3"></span>**Figure III.19: Réponse indicielle scénario 1**

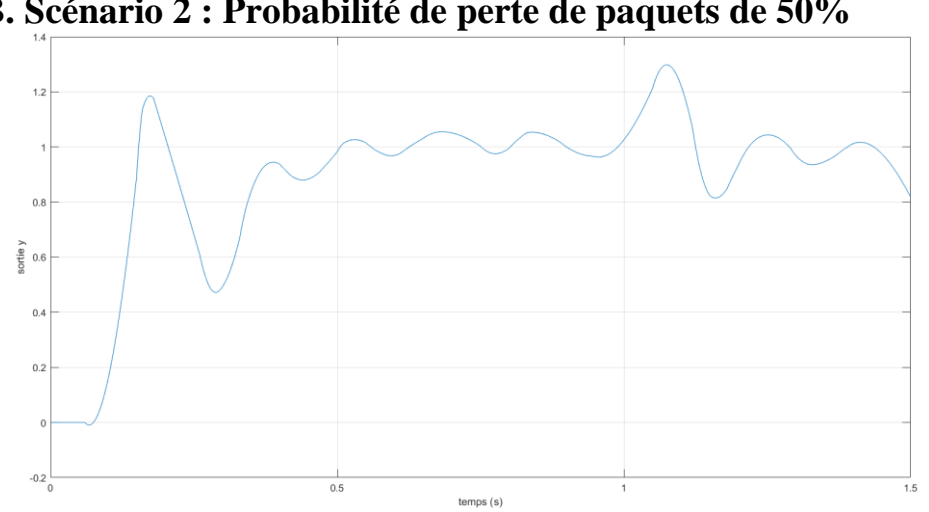

<span id="page-35-0"></span>**B. Scénario 2 : Probabilité de perte de paquets de 50%**

**Figure III.20: Réponse indicielle scénario 2**

<span id="page-35-2"></span><span id="page-35-1"></span>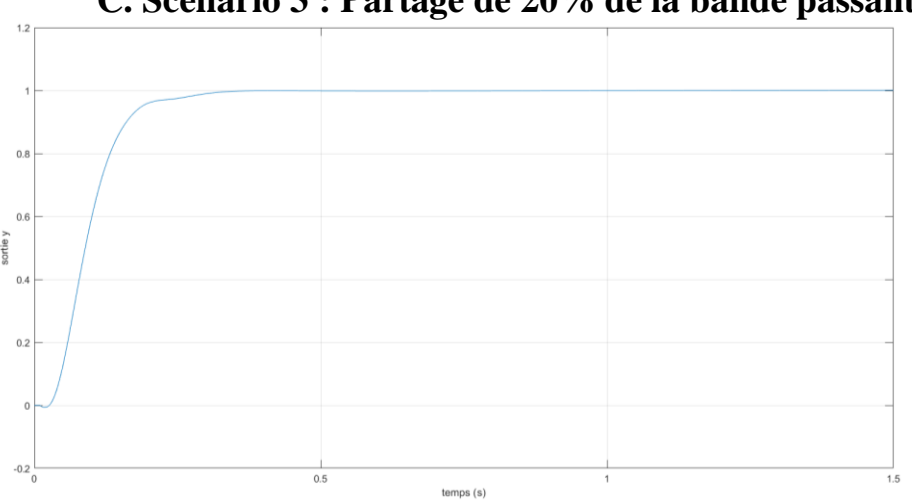

 **C. Scénario 3 : Partage de 20% de la bande passante**

<span id="page-35-3"></span>**Figure III.21: Réponse indicielle scénario 3**

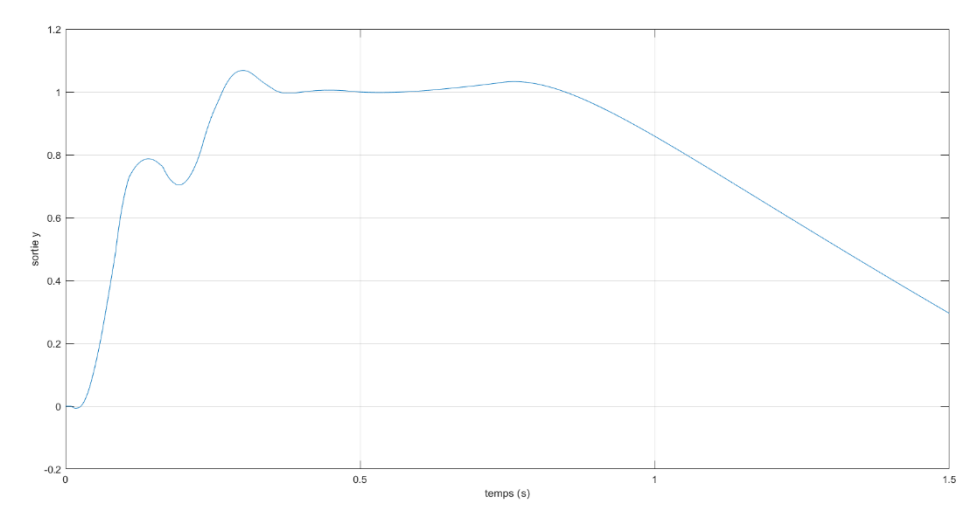

## <span id="page-36-0"></span>**D. Scénario 4 : Partage de 50% de la bande passante**

**Figure III.22: Réponse indicielle scénario 4**

#### **E. Commentaires**

<span id="page-36-1"></span>La boucle de commande en réseau avec le correcteur  $PI^{\lambda}D^{\mu}$  garde de bonnes performances jusqu'à 20% de perte de paquets et un partage de la bande passante de 20%, après les performances du système commencent à se dégrader. Cela démontre une bonne robustesse du correcteur utilisé face aux perturbations introduites par le réseau.

## <span id="page-36-2"></span>**III.7 Conclusion**

Dans ce chapitre, nous avons appliqué le correcteur  $Pl^{\lambda}D^{\mu}$  pour la commande de la température à l'intérieur d'une serre agricole à distance sous réseau internet. Les paramètres du correcteur ont été trouver en résolvant un problème de minimisation du critère ITAE. Les performances obtenues démontrent l'efficacité du correcteur  $P1^{\lambda}D^{\mu}$  en termes de performances temporelles et de robustesse face aux perturbations introduite par le réseau.

# **CONCLUSION GENERALE**

## *Conclusion générale*

<span id="page-38-1"></span><span id="page-38-0"></span>Les serres agricoles ont connu un développement exceptionnelles ces dernières années en raison de la forte demande mondiale sur les produits agricoles. Pour cela, concevoir des systèmes de contrôle des paramètres climatiques de ces dernières est devenu de recherche très active, en effet ces systèmes augmentent sensiblement la production et garantissent la bonne qualité en plus de protéger les cultures des aléas climatiques. Dans ce mémoire, nous avons conçus un système de commande de la température à l'intérieur d'une serre agricole à distance en utilisant le réseau Ethernet. Afin de contourner les incertitudes et perturbations induites par l'utilisation du réseau, nous avons opté pour l'utilisation d'un correcteur fractionnaire  $P I^{\lambda} D^{\mu}$ , il s'agit d'un correcteur développer à partir de la théorie du calcul fractionnaire qui présente de nombreux avantages par rapport aux correcteur classiques. Le modèle de simulation que nous avons conçus sous environnement MATLAB/SIMULINK avec l'utilisation du logiciel TRUETIME pour simuler les effets du réseau à montrés de bonnes performances temporelles pour le correcteur choisis comparativement au correcteur classique face à différents scénarios de perturbations introduites par le réseau.

#### *Références Bibliographiques*

[1] Yun-Bo Zhao, Xi-Ming Sun, Jinhui Zhang, Peng Shi, "Networked Control Systems: The Communication Basics and Control Methodologies", Mathematical Problems in Engineering, vol. 2015, Article ID 639793, 9 pages, 2015.

[2] NGUYEN Xuan Hung. "Réseaux de Communication et Applications de Contrôle-Commande», Thèse de doctorat, Institut National des Sciences Appliquées de Toulouse (INSA Toulouse),décembre 2000.)

[3] Amine BOUAZIZ, Mémoire de Master en Automatique, « COMMANDE ET STABILISATION DES SYSTEMES EN RESEAUX », Université Badji Mokhtar Annaba, Juin 2019.

[4] DeviceNet Networks [En ligne]. Etat unis ; 2021 ; Disponible sur https://www.rockwellautomation.com/en-us/products/hardware/allen-radley/networksecurity-and-infrastructure/devicenet-networks.html/

[5] A.Cervin, D.Henriksson, M.Ohlin, "TRUETIME2.00 beta-Reference Manual", Lund University. Sweden 2010.

[6] Fatiha BOUALAM, « Calcul Fractionnaire et L'ondelette CAS (Cosin And Sin) », Mémoire de MASTER Spécialité : Mathématiques, Option : Analyse Harmonique et EDP, UNIVERSITE ABDELHAMIDE IBN BADIS DE MOSTAGANEM, juin 2013. [7] Ali Khalouta, "A New Method to Solve Fractional Differential Equations: Inverse

Fractional Shehu Transform Method", Applications & Applied Mathematics, Dec 2019, Vol. 14 Issue 2, p926-941.

[8] Oustaloup. A, ''La Dérivation Non Entière : Théorie, Synthèse et Applications'', Paris (Hermes), 1995.

[9] Podlubny,"Fractional-order systems and controller," IEEETrans. Automatic Control, vol. 44, no. 1, pp. 208–214, 1999.)

[10] Fernando G. MARTIN, "Tuning PID Controllers using The ITAE Criterion ", Int.J.Engng.Vol.21, No.3, 2005)

[11] A. Tepljakov, E. Petlenkov, and J. Belikov, "FOMCON: Fractional-order modeling and control toolbox for MATLAB," in Proc. 18th Int. Mixed Design of Integrated Circuits and Systems (MIXDES) Conference, 2011,

pp. 684–689

[12] LEMDANI Rafik, MALOUADJMI Nabil, « Etude, conception et réalisation d'une plateforme pour l'automatisation et le contrôle à distance des serres agricoles », mémoire de Master en Automatique, UNIVERSITE M'HAMED BOUGARA-BOUMERDES, Juin 2017.

[13] Irina COJUHARI, Bartolomeu IZVOREANU, Dumitru MORARU, Aurel SPEIAN, Alexei ROMANOV, "Greenhouse Temperature Control System", 11th International Conference on DEVELOPMENT AND APPLICATION SYSTEMS, Suceava, Romania, May 17-19, 2012, Pages 33-36.

[14] Fuchang Gao, Lixing Han, ''Implementing the Nelder-Mead simplex algorithm with adaptive parameters'', Comput Optim Appl, Springer Science+Business Media, LLC 2010).